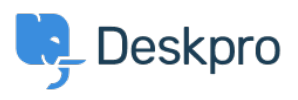

[قاعدة المعلومات](https://support.deskpro.com/ar/kb)> Deskpro Legacy > What account details do I use with the VM 'Login to ?server' option

## What account details do I use with the VM 'Login to server' ?option

2017-11-10 - Henley Ben - [تعليقات \(٠\)](#page--1-0) - [Legacy Deskpro](https://support.deskpro.com/ar/kb/deskpro-legacy)

The account you use to log in here is the root Linux user for the VM image - this is not the .same as your Deskpro admin account

**The username is root** 

The password is the one you entered at this prompt when you were first setting up the VM lunless it has since been updated from the command line.

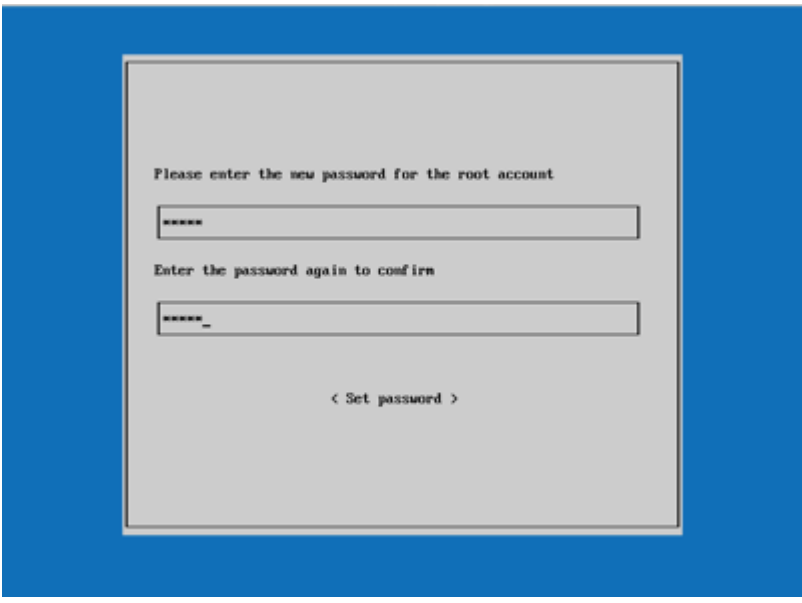